#### Chapter 4

#### Query Formulation with SQL

## **Outline**

- **Background**
- **Getting started**
- **<u>■ Joining tables</u>**
- Summarizing tables
- **Problem solving guidelines**
- Advanced problems
- **Data manipulation statements**

## What is SQL?

- Structured Query Language
- **Example 2** Language for database definition, manipulation, and control
- **International standard**
- Standalone and embedded usage
- **Intergalactic database speak**

## SQL Standardization History

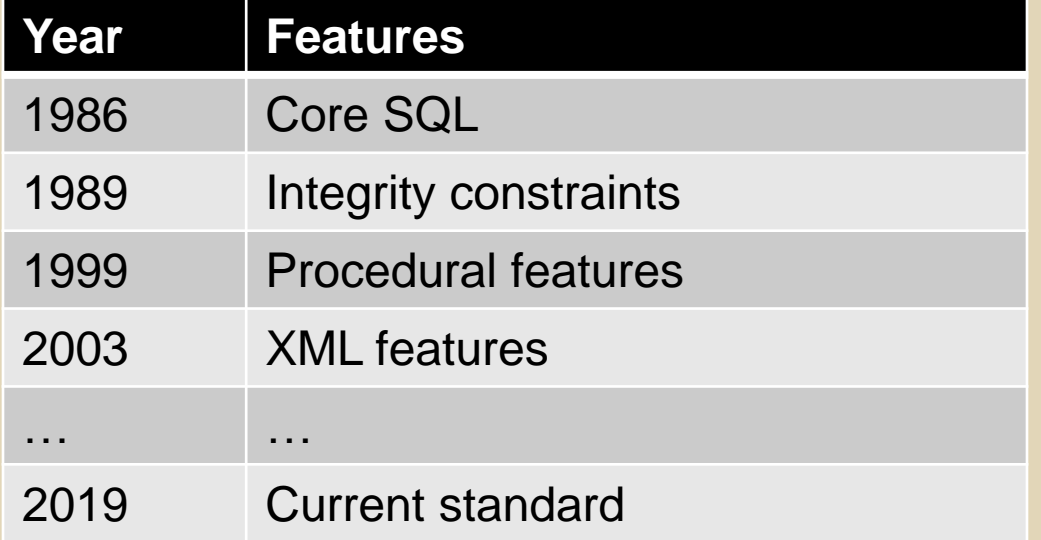

## SQL Conformance

- No official conformance testing
- Reasonable conformance on Core SQL
- Large variance on conformance outside of Core SQL
- Difficult to write portable SQL code outside of Core SQL

## SELECT Statement Overview

SELECT <columns> FROM <tables> WHERE <conditions> GROUP BY <columns> HAVING <conditions> ORDER BY <sorting specifications>

## University Database

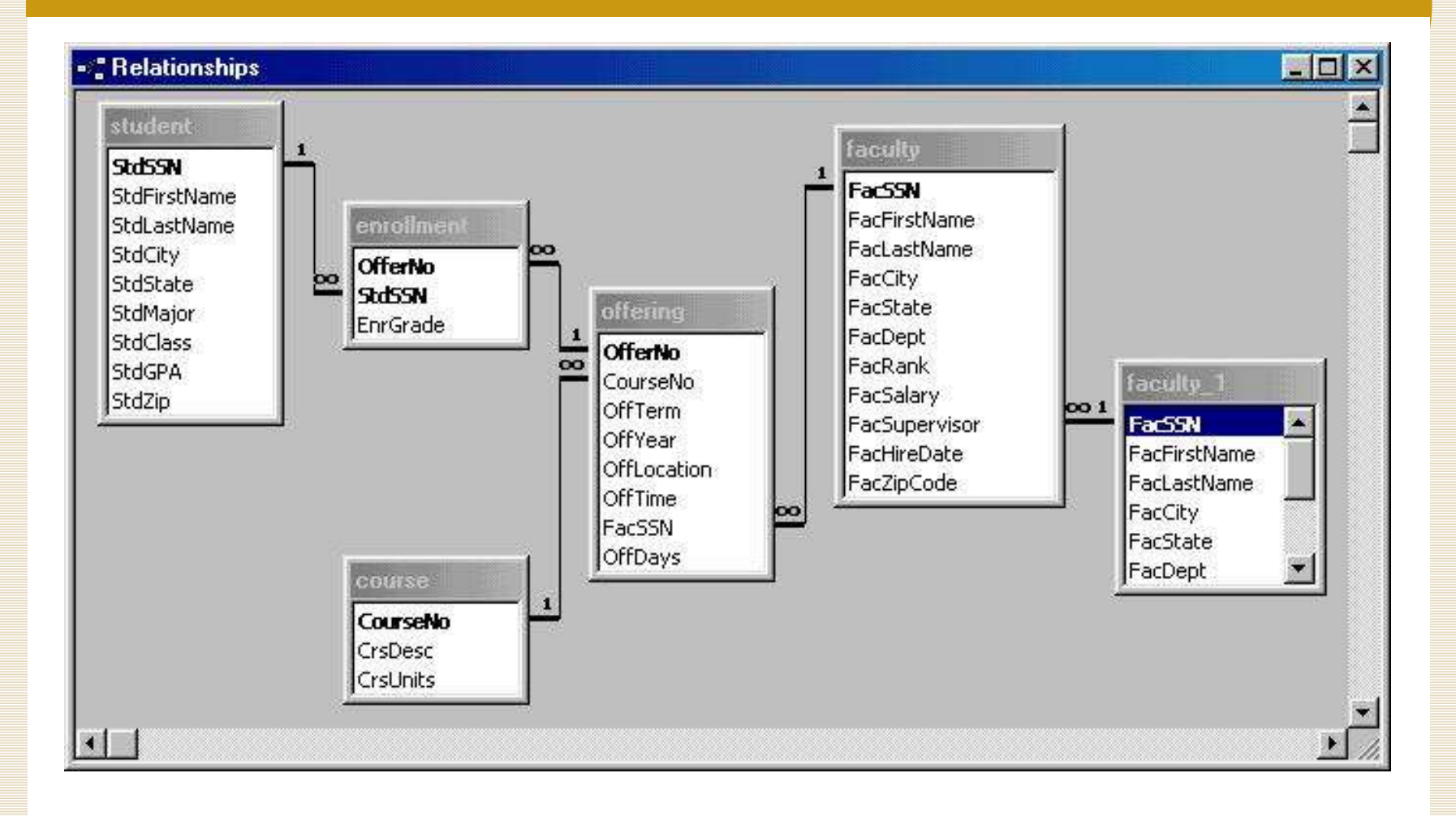

## First SELECT Examples

Example 1 SELECT \* FROM Faculty

```
Example 2
 SELECT *
  FROM Faculty
  WHERE FacSSN = '543210987'
```
Example 3

SELECT FacFirstName, FacLastName, FacSalary FROM Faculty

```
Example 4
 SELECT FacFirstName, FacLastName, FacSalary
  FROM Faculty
  WHERE FacSalary > 65000 AND FacRank = 'PROF'
```
## Case Sensitivity

- Databases vary on case sensitivity with respect to
	- Table and column names
	- String comparisons

#### Inexact Matching

- Match against a pattern: LIKE / NOT LIKE operators
- Use meta characters to specify patterns
	- Wildcard (%)
	- $-$  Any single character (? or  $\Box$ )

Example SELECT \* FROM Offering WHERE FacFullName LIKE '%Higg%'

## Using Dates

- •Date constants and functions are not standard
- •Many databases use 'YYYY-MM-DD' format

```
Example
SELECT FacFirstName, FacLastName, FacHireDate 
 FROM Faculty 
 WHERE FacHireDate >= '1999-01-01' 
   AND FacHireDate <= '2000-12-31'
Example
```

```
SELECT FacFirstName, FacLastName, FacHireDate 
FROM Faculty 
WHERE FacHireDate BETWEEN '1999-01-01' 
  AND '2000-12-31'
```
## Other Single Table Examples

Example: Testing for null values SELECT OfferNo, CourseNo FROM Offering WHERE FacSSN IS NULL AND OffTerm = 'SUMMER' AND OffYear  $= 2006$ 

Example: Mixing AND and OR SELECT OfferNo, CourseNo, FacSSN FROM Offering WHERE (OffTerm = 'FALL' AND OffYear =  $2005$ ) OR (OffTerm = 'WINTER' AND OffYear = 2006)

#### Column Expressions

Example: Math calculations SELECT FacFirstName, FacLastName, FacCity, **FacSalary\*1.1 AS IncreasedSalary**, FacHireDate FROM Faculty

Example: String concatenation SELECT **FacFirstName || ' ' || FacLastName AS FacName** FROM Faculty

## Summarizing Tables

- Row summaries important for decisionmaking tasks
- **Summaries occur when SELECT uses** aggregate functions:
	- COUNT(), SUM(), MAX(), MIN(), AVG()
- **EXECTE:** Several rows in the table yield a single row of output

## **Summary Examples**

Example: Summarizing data in entire table

SELECT COUNT(FacSSN) AS NumFaculty, AVG(FacSalary) AS AvgSalary FROM Faculty

> **NumFaculty AvgSalary** 67500

#### GROUP BY Examples

#### Example: Grouping on a single column SELECT FacRank, AVG(FacSalary) AS AvgSalary FROM Faculty GROUP BY FacRank

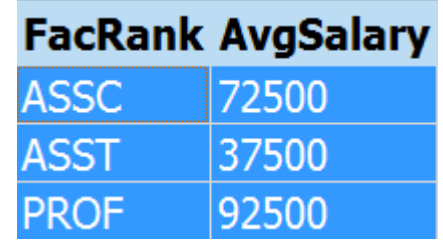

## How GROUP BY Works

#### SELECT FacRank, AVG(FacSalary) AS AvgSalary FROM Faculty GROUP BY FacRank HAVING AVG(FacSalary) < 80000

1. Query processor groups rows, ordered by GROUP BY column 2. Query processor collapses each group into one row, computing aggregate function

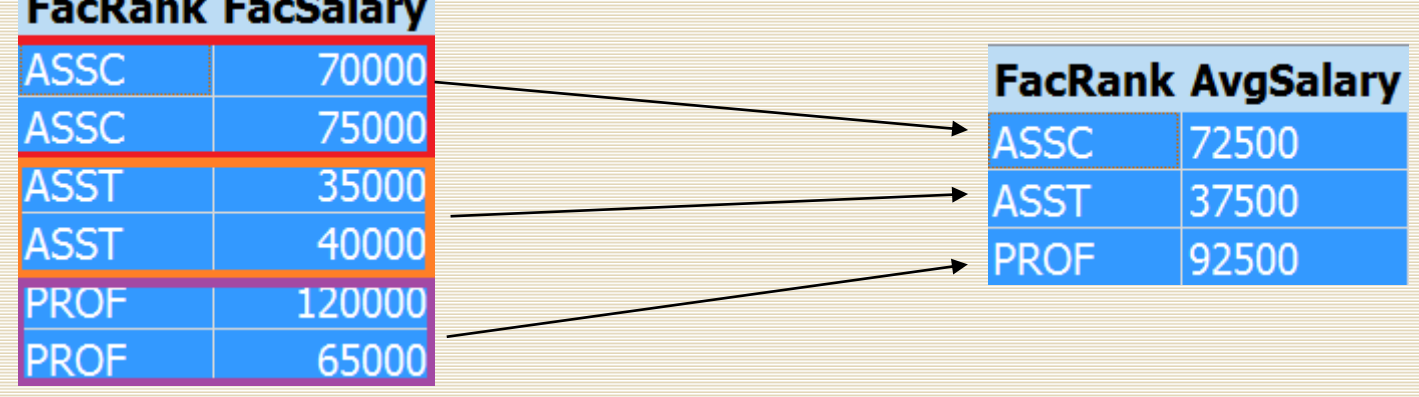

## GROUP BY Examples

```
Example: Row and group conditions
 SELECT StdMajor, AVG(StdGPA) AS AvgGpa
  FROM Student 
  WHERE StdClass IN ('JR', 'SR')
  GROUP BY StdMajor
  HAVING AVG(StdGPA) > 3.1
```
Notes:

- WHERE conditions applied **before** computing aggregate
- HAVING conditions applied **after** computing aggregate

## SQL Summarization Rules

- Columns in SELECT and GROUP BY
	- **SELECT: scalar and aggregate columns**
	- **GROUP BY: list all scalar columns**
- WHERE versus HAVING
	- **Row conditions in WHERE**
	- **Group conditions in HAVING**

# Using DISTINCT

- Consider this query:
	- SELECT FacFirstName FROM Faculty
- **The results contain duplicates, since some** faculty have the same first name
- To eliminate duplicate rows from the result, specify the DISTINCT option:
	- **EXECT DISTINCT FacFirstName** FROM Faculty

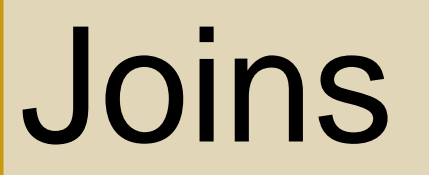

## Join Operator

- **EXPOSE databases have many tables**
- Combine tables using the join operator
- Each record in one table is combined with matching records from the other
- Specify matching condition
	- Can be any comparison but usually =
	- $\blacksquare$  PK = FK most common join condition
	- **Relationship diagram useful when combining** tables

#### Join Operator Example

- FROM clause contains join operations
- Use INNER JOIN (or just JOIN) and ON keywords

Example SELECT Faculty.FacSSN, FacFirstName, OfferNo FROM Offering INNER JOIN Faculty ON Faculty.FacSSN = Offering.FacSSN

## Join Example

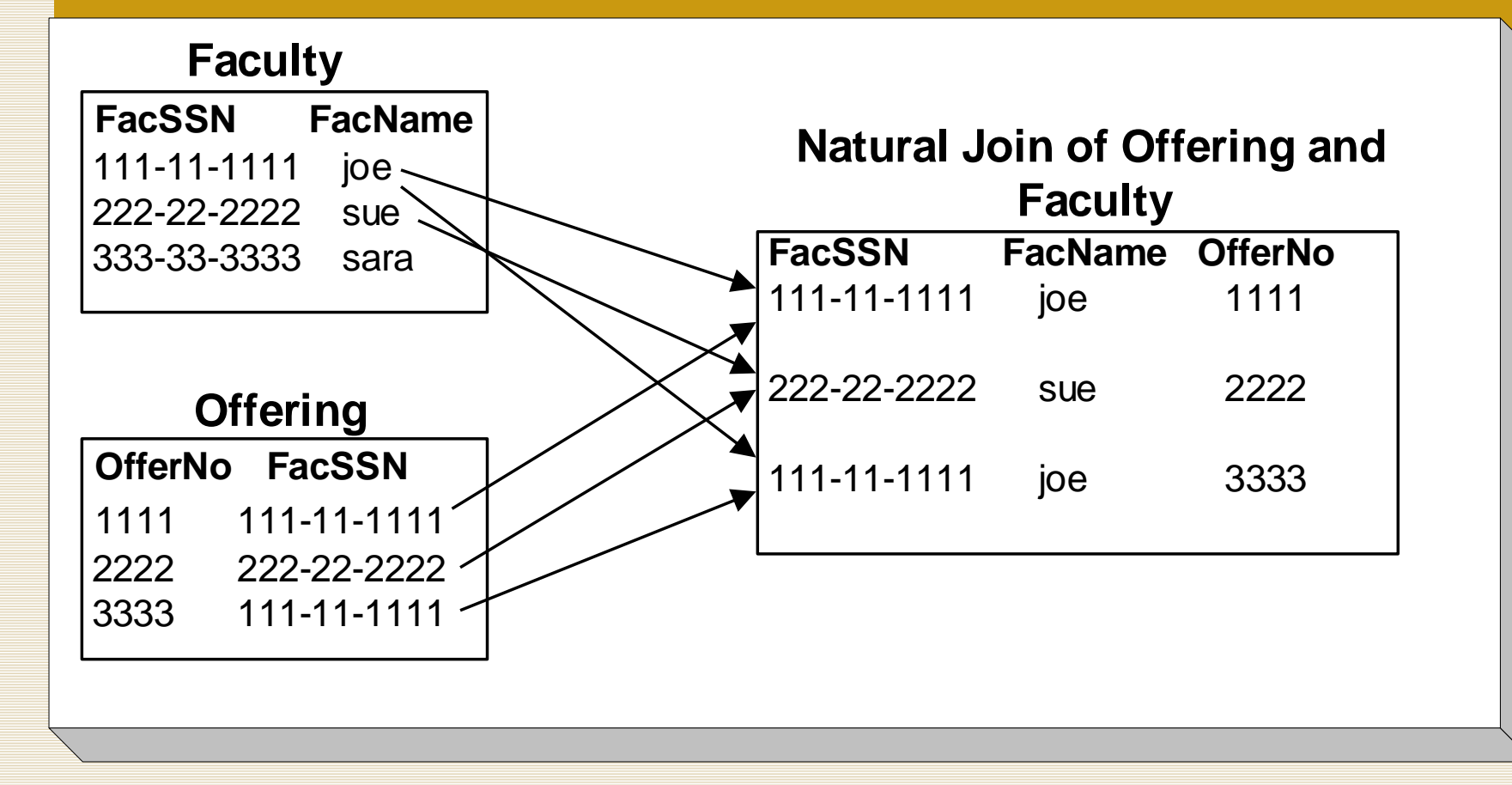

#### Alternate Notation

- List tables in the FROM clause
- List join conditions in the WHERE clause

```
Example
SELECT Faculty.FacSSN, FacFirstName,
       OfferNo
 FROM Offering, Faculty 
 WHERE Faculty.FacSSN = Offering.FacSSN
```
## Join Operator Style

Helps distinguish join conditions from non-join conditions

Example 11 SELECT OfferNo, CourseNo, FacFirstName, FacLastName FROM Offering INNER JOIN Faculty ON Faculty.FacSSN = Offering.FacSSN WHERE OffTerm =  $'FALL'$  AND OffYear = 2007 AND FacRank = 'ASST' AND CourseNo LIKE 'IS%'

#### Name Qualification

- •FacSSN is in both Faculty and Offering •Must qualify FacSSN with name of table
- SELECT **Faculty.FacSSN**, FacFirstName, CourseNo FROM Faculty JOIN Offering ON Faculty.FacSSN = Offering.FacSSN

#### How to Join Two Tables

- **•** The two tables should have a primary key / foreign key relationship
- Put the primary key on one side of the join condition, and the foreign key on the other side

```
SELECT ...
 FROM Faculty JOIN Offering 
       ON Faculty.FacSSN = Offering.FacSSN
```
#### Summarization and Joins

Example 14: List the number of students enrolled in each fall 2007 offering.

```
SELECT Offering.OfferNo,
       COUNT( * ) AS NumStudents
 FROM Enrollment JOIN Offering 
       ON Offering.OfferNo = Enrollment.OfferNo
WHERE OffYear = 2007 AND OffTerm = 'FALL'
GROUP BY Offering.OfferNo
```
#### Conceptual Evaluation Process

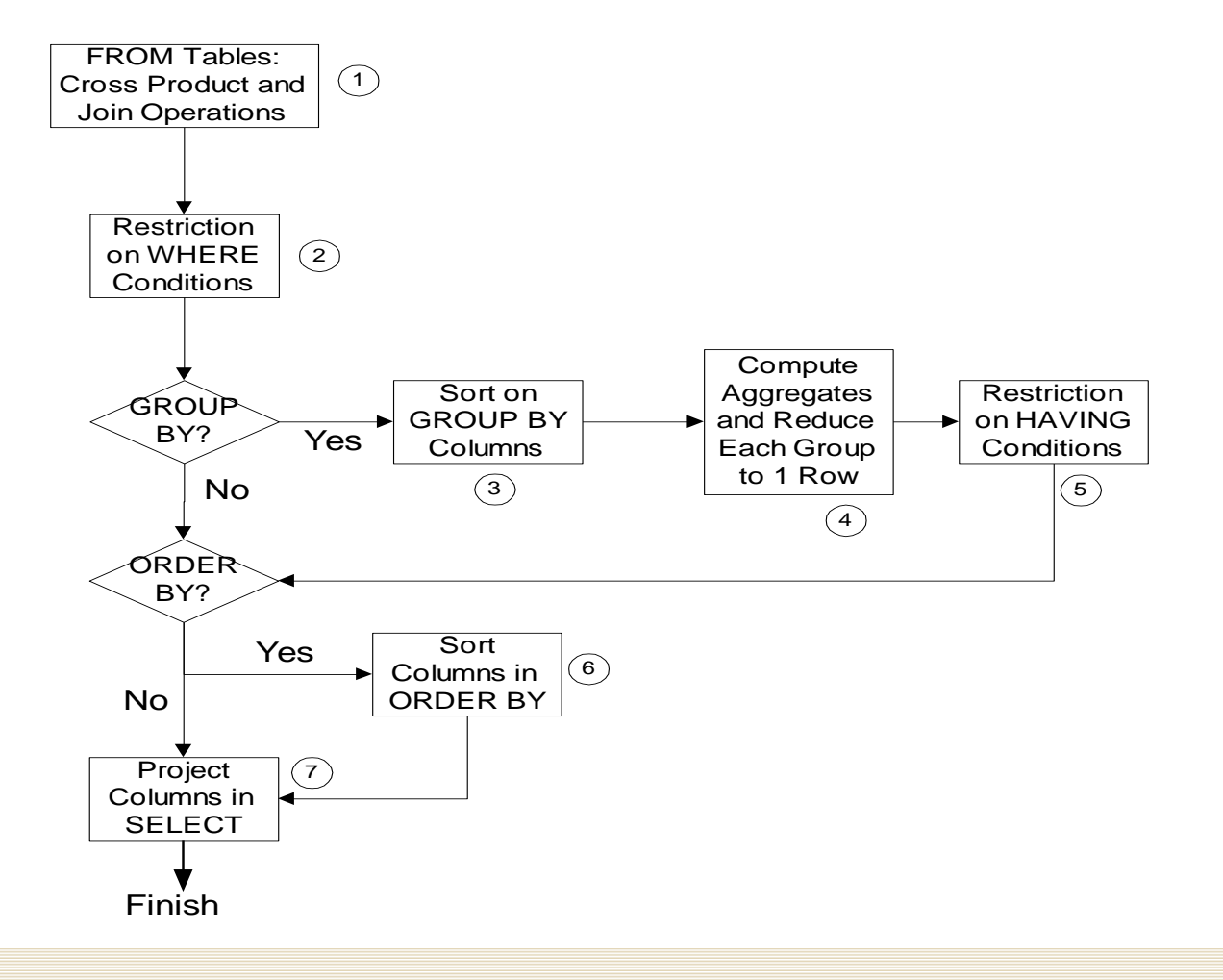

## Conceptual Evaluation Lessons

- Row operations before group operations
	- **FROM and WHERE before GROUP BY and** HAVING
	- Check row operations first
- **Grouping occurs only one time**
- Use small sample tables

## Conceptual Evaluation Problem

Example 15: List the number of offerings taught in 2006 by faculty rank and department. Exclude combinations of faculty rank and department with less than two offerings taught.

```
SELECT FacRank, FacDept, 
       COUNT(*) AS NumOfferings 
 FROM Faculty, Offering 
WHERE Offering.FacSSN = Faculty.FacSSN
  AND OffYear = 2007GROUP BY FacRank, FacDept
 HAVING COUNT(*) > 1
```
#### Advanced Problems

- **U** Joining multiple tables
- Self joins
- **Grouping after joining multiple tables**
- **Traditional set operators**

## Joining Three Tables

Example 16: List Leonard Vince's teaching schedule in fall 2005. For each course, list the offering number, course number, number of units, days, location, and time.

```
SELECT OfferNo, Offering.CourseNo, OffDays,
       CrsUnits, OffLocation, OffTime
FROM Faculty JOIN Offering 
        ON Faculty.FacSSN = Offering.FacSSN
      JOIN Course 
        ON Offering.CourseNo = Course.CourseNo 
 WHERE 
   OffYear = 2007 AND OffTerm = 'FALL' 
  AND FacFirstName = 'LEONARD' 
  AND FacLastName = 'VINCE'
```
## Joining Four Tables

Example 17: List Bob Norbert's course schedule in spring 2006. For each course, list the offering number, course number, days, location, time, and faculty name.

SELECT Offering.OfferNo, Offering.CourseNo, OffDays, OffLocation, OffTime, FacFirstName, FacLastName FROM Faculty, Offering, Enrollment, Student WHERE Offering.OfferNo = Enrollment.OfferNo AND Student.StdSSN = Enrollment.StdSSN AND Faculty.FacSSN = Offering.FacSSN AND OffYear = 2007 AND OffTerm = 'SPRING' AND StdFirstName = 'BOB' AND StdLastName = 'NORBERT'

## Join Two Tables Revisited

- **E** What if the two tables don't have a primary key  $\ell$ foreign key relationship?
- $\blacksquare$  Find a common table that has a primary key / foreign key relationship with both
- $\blacksquare$  Join all three tables

Example: List students and the courses in which they are enrolled

## Join Two Tables Revisited

#### Example: List students and the courses in which they are enrolled

```
SELECT StdFirstName, StdLastName, CourseNo
FROM Student JOIN Enrollment ON
        Student.StdSSN = Enrollment.StdSSN
        JOIN Offering ON
        Enrollment.OfferNo = Offering.OfferNo
```
#### Self-Join

- Join a table to itself
- **Usually involves a self-referencing** relationship
- **Requires using a table alias**

#### Self-Join Example

Example 18: List faculty members who have a higher salary than their supervisor. Show the social security number, name, and salary of the faculty and supervisor.

SELECT Subr.FacSSN, Subr.FacLastName, Subr.FacSalary, Supr.FacSSN, Supr.FacLastName, Supr.FacSalary FROM Faculty **AS Subr** INNER JOIN Faculty **AS Supr** ON **Subr**.FacSupervisor = **Supr**.FacSSN WHERE Subr.FacSalary > Supr.FacSalary

## **Summary**

- SQL is a broad language
- SELECT statement is complex
- **Use problem solving guidelines**
- **EXA)** Lots of practice to master query formulation and SQL

## Further Reading

■ SQL by Example, by John Russo [https://ebookcentral.proquest.com/lib/bju/d](https://ebookcentral.proquest.com/lib/bju/detail.action?docID=5602384) etail.action?docID=5602384